## Подбор семантического ядра: результаты

По результатам сбора семантического ядра готовится Exel-файл, который состоит из нескольких листов.

На первом листе (сводном) приведена рекомендуемая структура сайта, каждый пункт – ссылка на соответствующий лист с перечнем запросов для страницы. Пример:

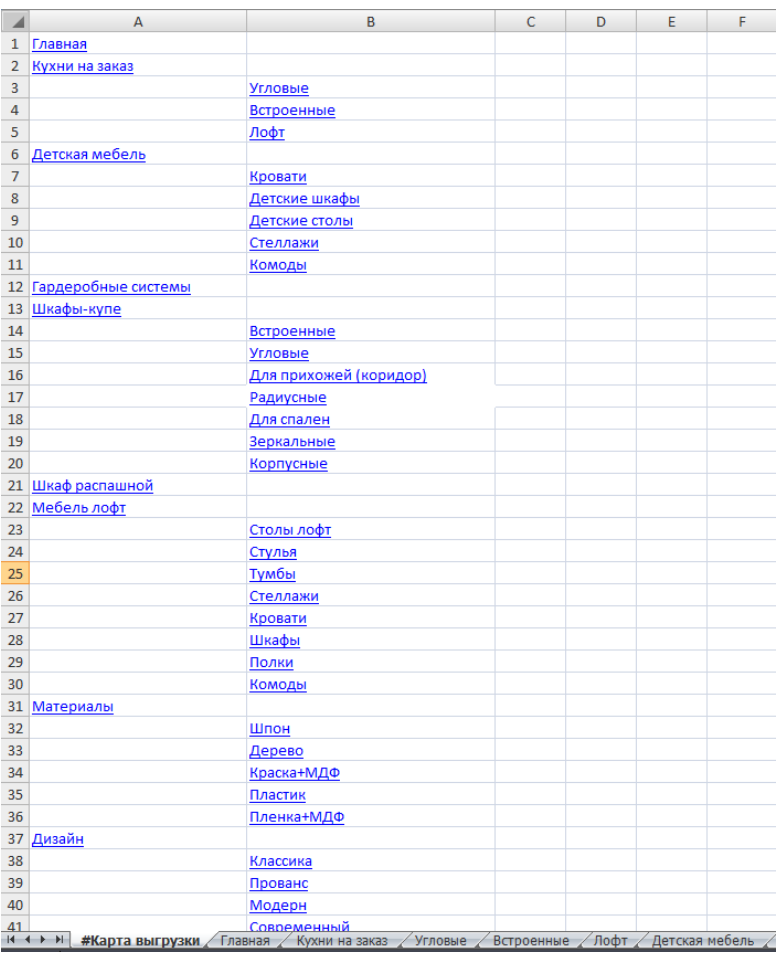

Запросы разбиты по страницам и указаны с 3 видами частотности: общей, фразовой и точной (сколько человек вводили данный запрос за месяц именно в такой форме).

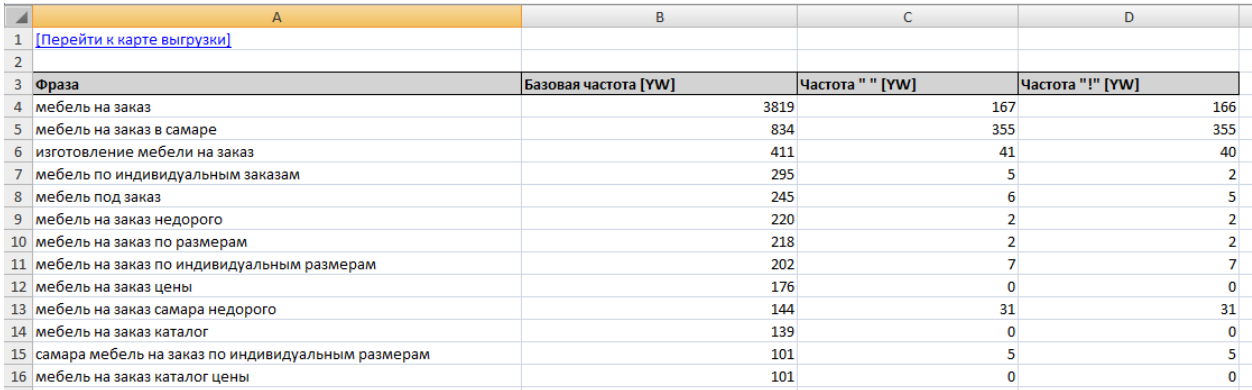